# **ANALISIS DATA HASIL PENELITIAN**

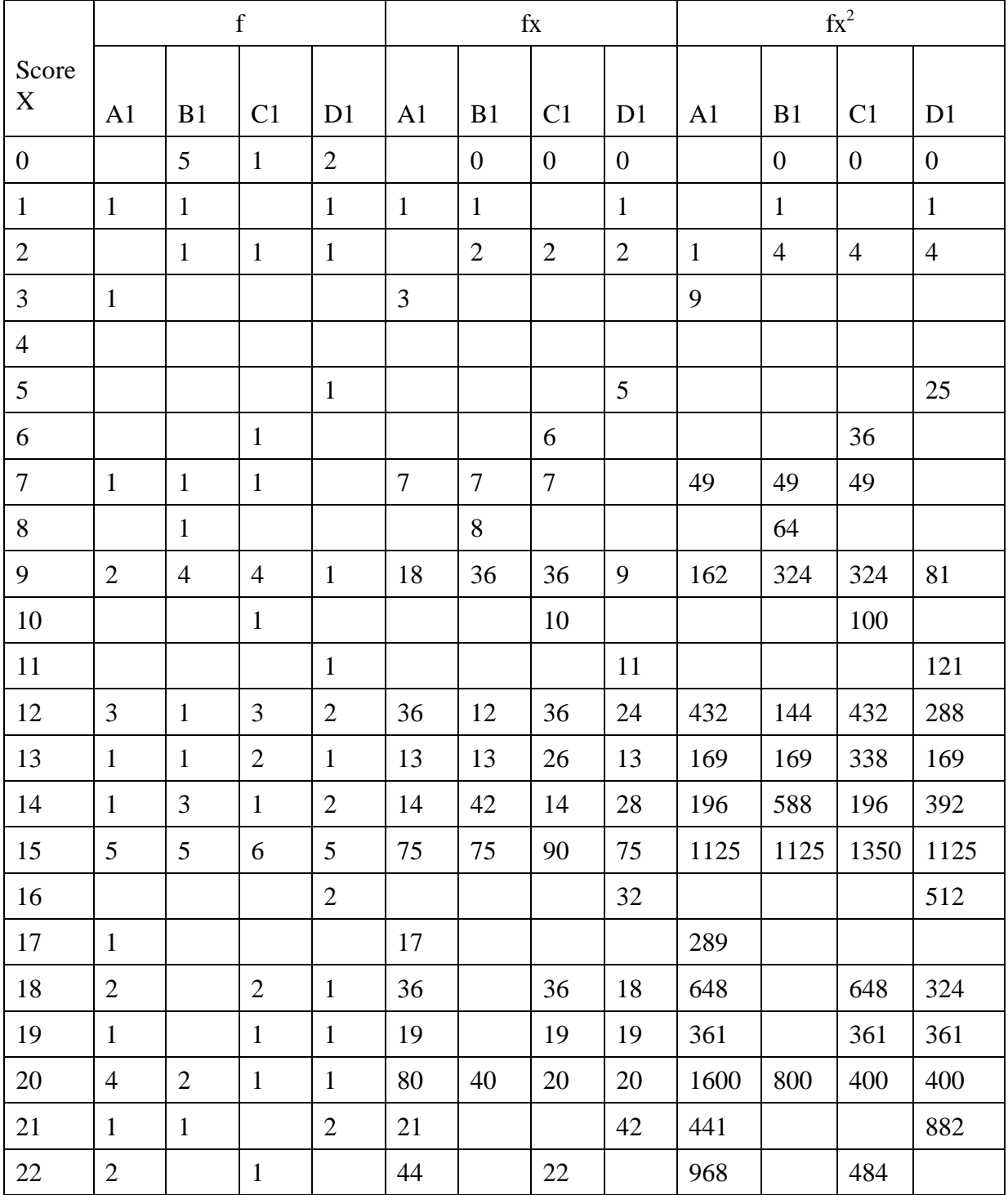

## 1. Score Pretest Kelompok Eksperimen dan Kelompok Kontrol

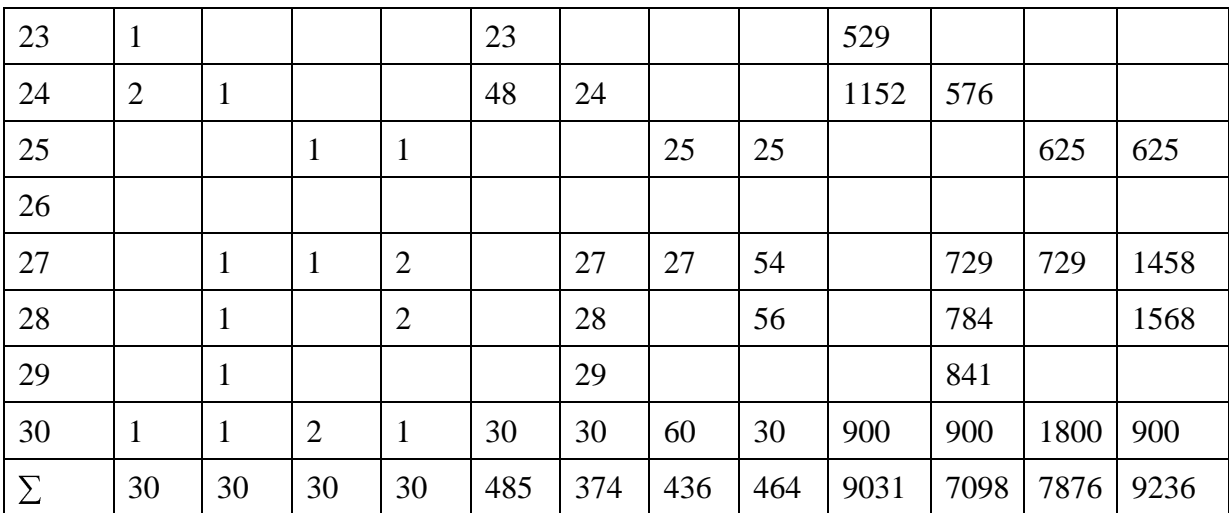

# 2. Score Postest Siswa Kelompok Eksperimen dan Kelompok Kontrol

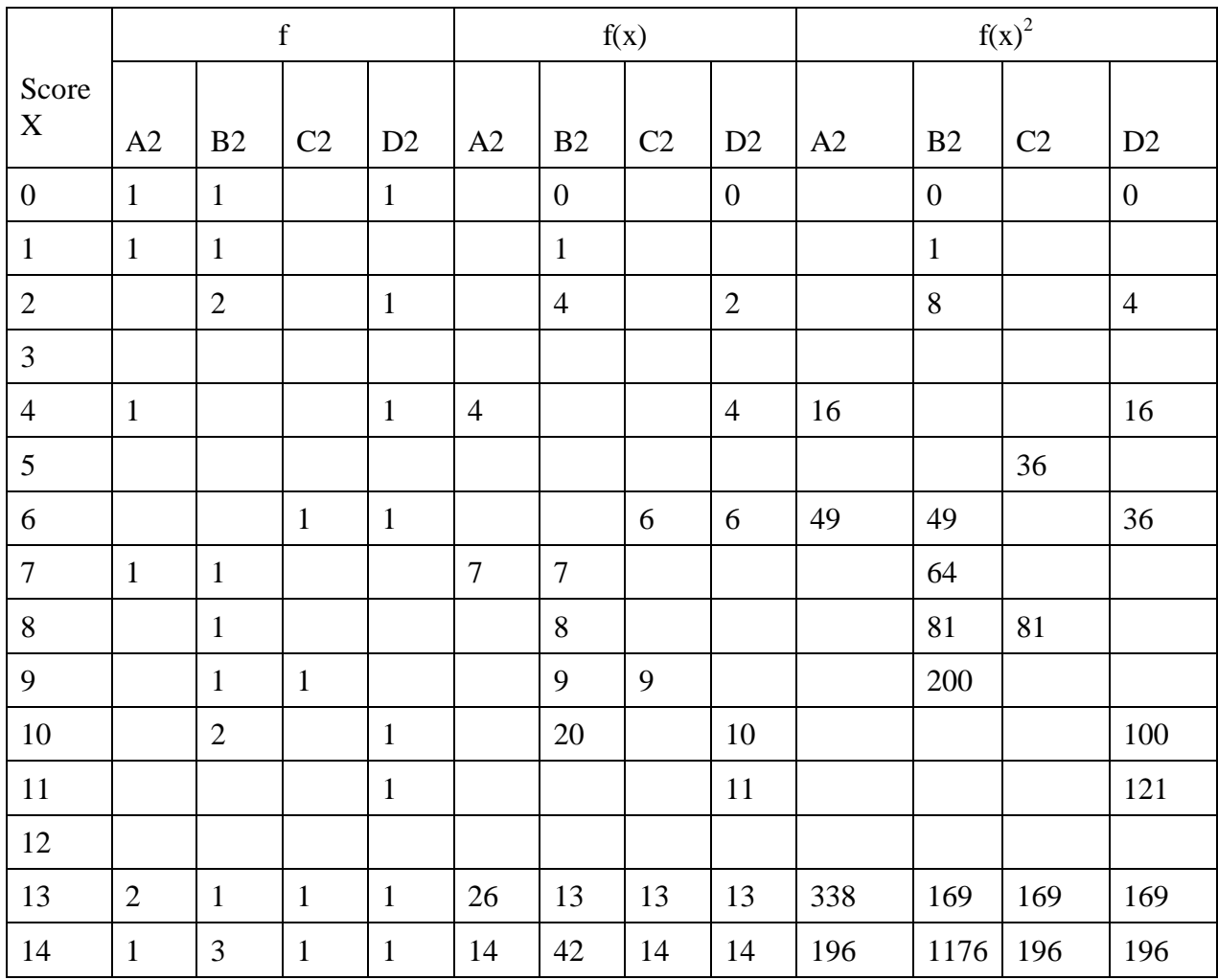

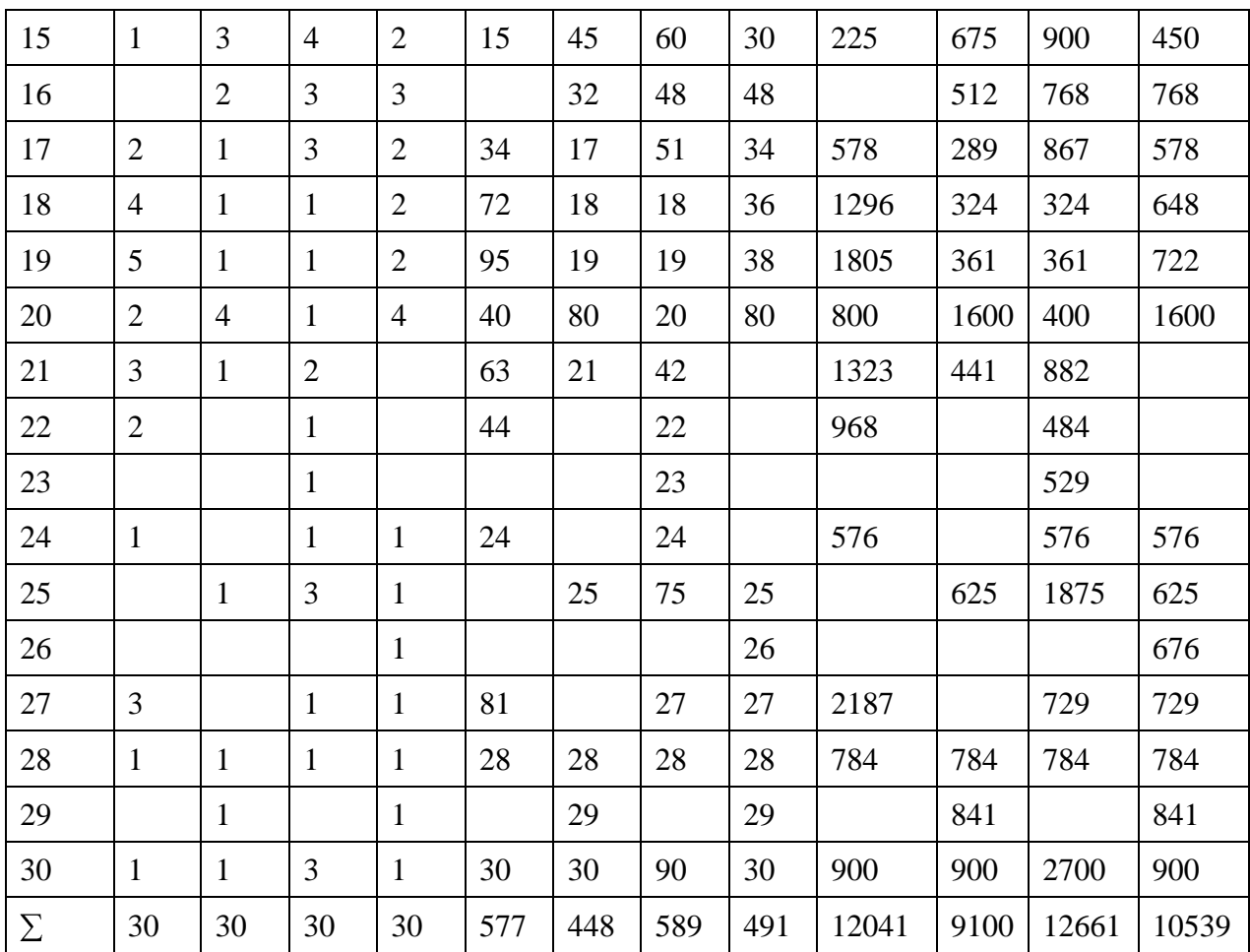

# **TES NORMALITAS DISTRIBUSI NILAI PRETEST**

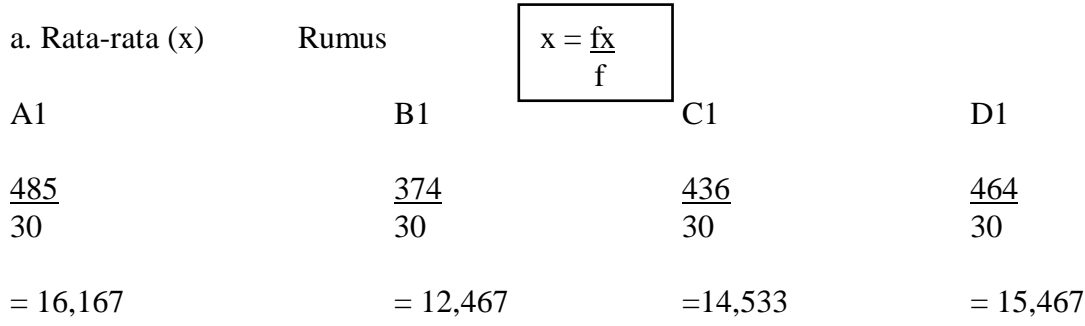

### m

b. SD (Standar Deviasi)

$$
\mathsf{Rumus} \qquad \qquad \sqrt{\mathsf{SD} = \mathsf{E} \mathsf{f}(\mathsf{x}^2)} \cdot \frac{\mathsf{(fx)}^2}{\mathsf{f} \mathsf{x}^2}
$$

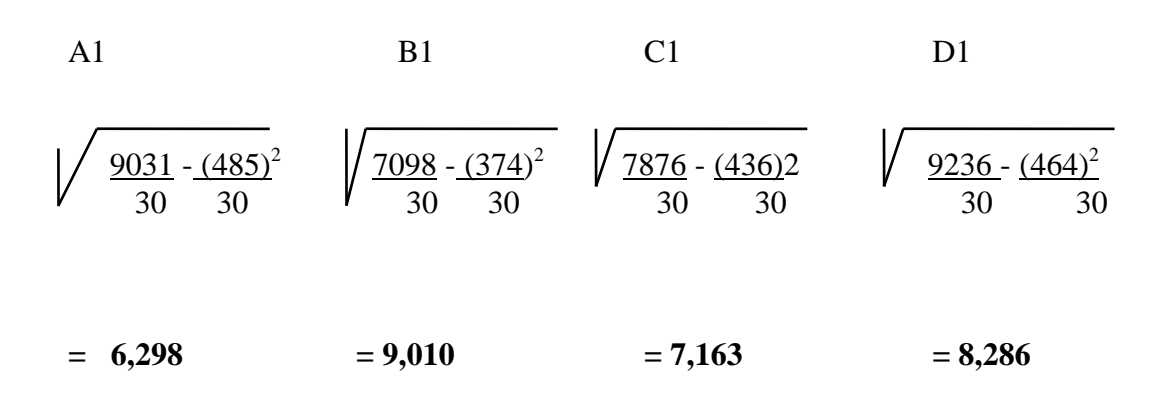

N N

### **TES NORMALITAS DISTRIBUSI NILAI POSTEST**

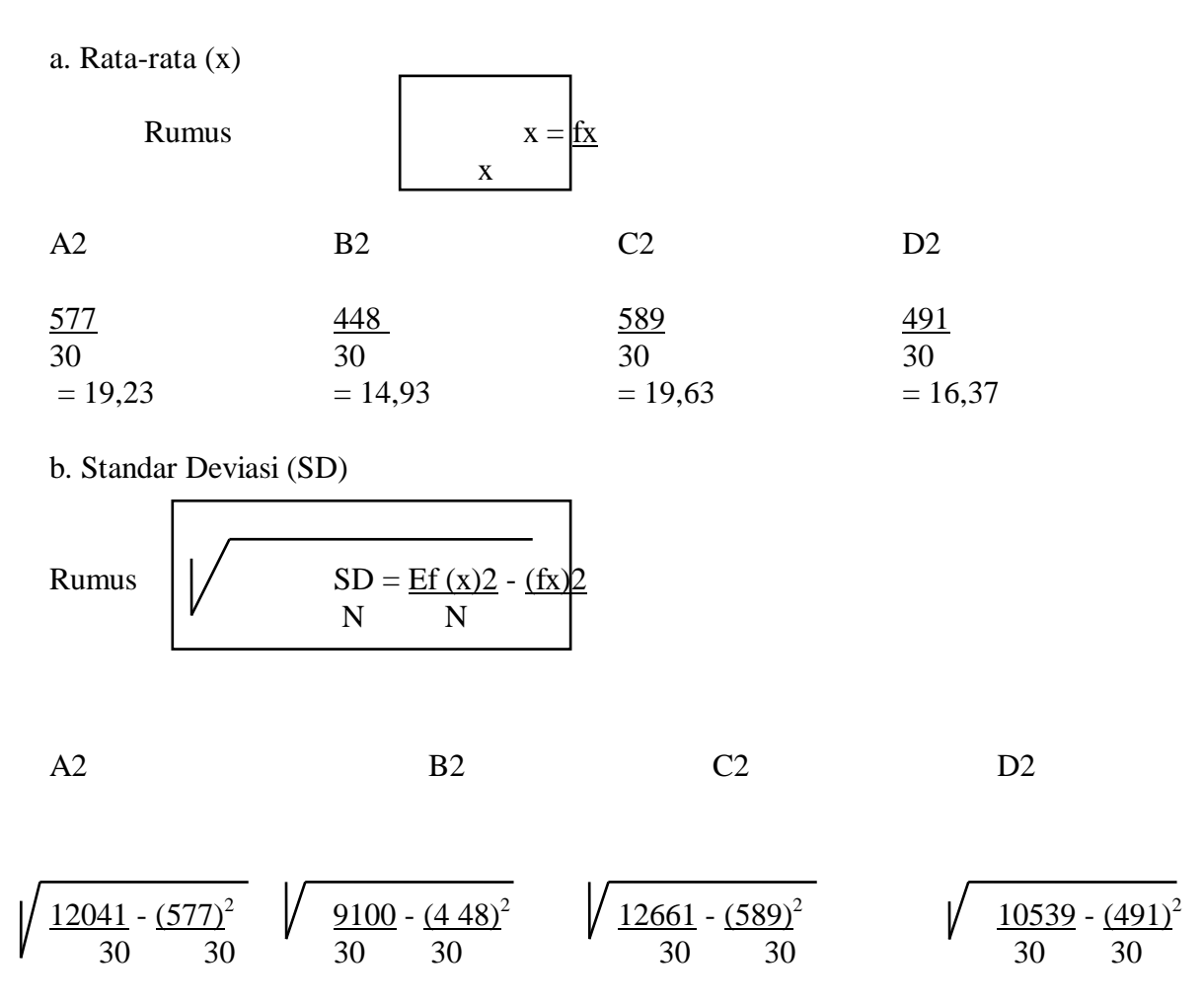

$$
= 5,57 \qquad \qquad = 8,96 \qquad \qquad = 6,05 \qquad \qquad = 9,13
$$

c. Daftar frekuensi observasi dan frekwensi ekspektasi

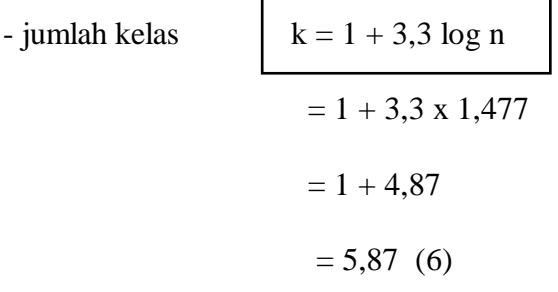

**A1**

- rentang (1)

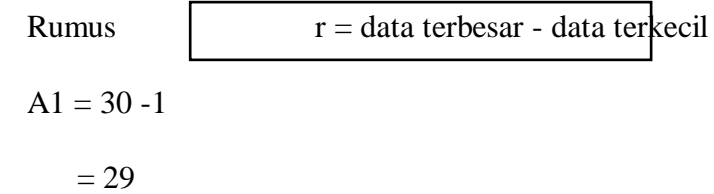

- panjang kelas (p)

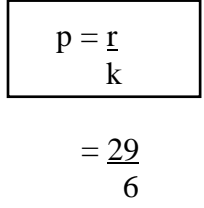

$$
= 5
$$

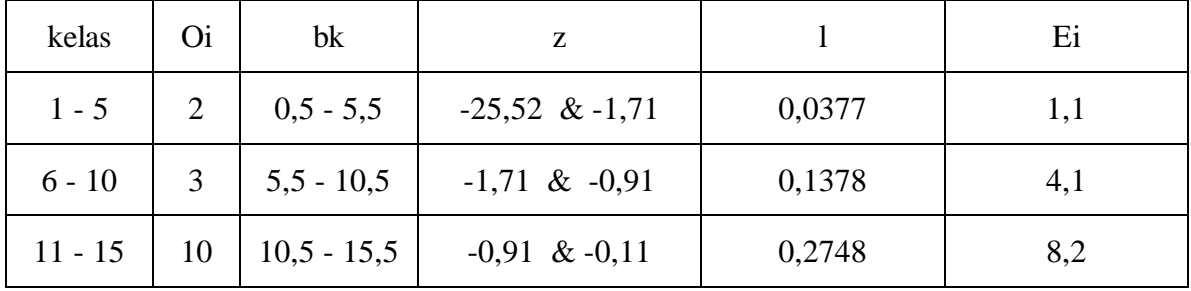

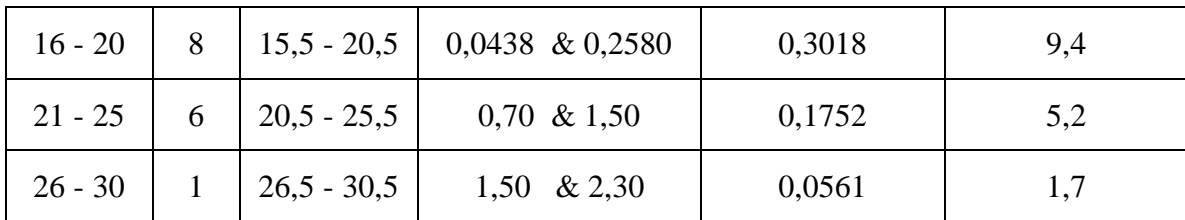

Keterangan:

Oi = frekwensi observasi

bk = batas kelas

 $z =$  transformasi normal standar dari batas kelas

$$
z = \frac{bk - x}{\delta n - 1}
$$

 $l =$  luas tiap kelas (lihat daftar tabel A)  $Ei$  = frekwensi eksploitasi (Ei = n x l) buat 1 desimal.

- Menghitung  $\chi^2$ 

$$
\chi^2 = E \frac{(Qi - Ei)}{Ei}
$$

(Nurgana, 1985 : 9)

$$
\chi^2 = (\underbrace{2-1,1)^2}_{1,1} + \underbrace{(3-4,1)^2}_{4,1} + \underbrace{(10-8,2)^2}_{8,2} + \underbrace{(8-9,1)^2}_{9,1} + \underbrace{(6-5,2)^2}_{5,2} + \underbrace{(1-1,7)^2}_{8,2}
$$

1,7

$$
= 0.7 + 0.3 + 0.4 + 0.13 + 0.1 + 0.3 = 1.9
$$

- Derajat kebebasan (db)

Rumus  $db = k - 3$ 

$$
= 6-3
$$

$$
= 3
$$

 $\bf{Dalam \:} \mathrm{d}$ aftar  $\chi^2_{\ 0,99(3)} = 11,3$ 

Ternyata  $\chi^2$  hit  $<\chi^2$  tabel, maka populasi berdistribusi normal.

- rentang (r)

 $r = 30 - 4$ 

 $= 26$ 

- Panjang kelas

 $= 26$  6  $= 4,3$  $= 4$ 

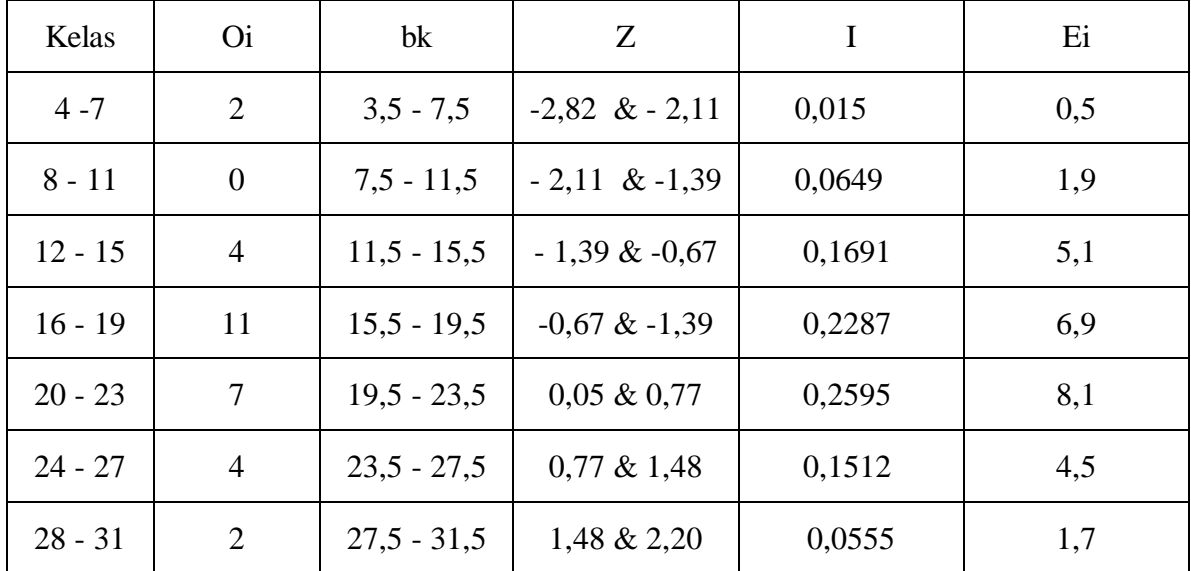

**A2**

**-Menghitung**  $\chi^2$ 

Running

\n
$$
\chi^{2} = \frac{E (Di - Ei)^{2}}{Ei}
$$
\n(Nurgana, 1985=9)

\n
$$
= \frac{(2 - 0.5)^{2} + (0 - 1.9)^{2} + (4 - 5.1)^{2} + (11 + 6.9)^{2} + (7 - 8.1)^{2} + (4 - 4.5)^{2} + (2 - 1.7)^{2}}{6.9}
$$
\n
$$
= 4.5 + 1.9 + 0.2 + 2.4 + 0.1 + 6.1 + 0.1
$$
\n
$$
= 9.3
$$
\n
$$
-Db = k - 3
$$
\n
$$
= 6 - 3
$$
\n
$$
= 3
$$

- Dalam daftar  $\chi^2$  <sub>0,99 (3)</sub> = 11,3

Ternyata 9,3 < 11,3

<sup>2</sup> hit  $\langle \chi^2 \rangle$  tabel, maka populasi berdistribusi normal

$$
\mathbf{B1}
$$

- rentang (r)

$$
= 30 - 0 = 30
$$

- Panjang kelas  $= 30 = 5$ 6

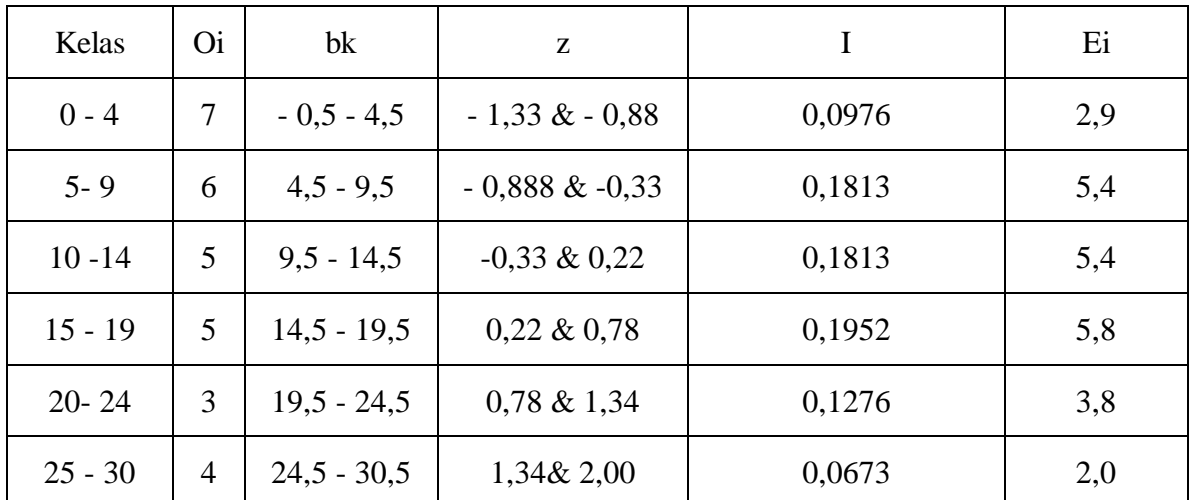

- Menghitung 
$$
\chi^2 = (7 - 2.9)^2 + (6 - 5.4)^2 + (5 - 5.4)^2 + (5 - 5.8)^2 + (3 - 3.8)^2 + (4 - 2)^2
$$
  
2.9 5.4 5.4 5.8 3.8

$$
= 5,8 + 0,07 + 0,0 + 0,1 + 0,2 + 2,0
$$

$$
= 8,17
$$

<sup>2</sup> hit =  $8,17$ 

$$
\chi^2_{\quad 0.99\,(3)} = 11.3
$$

**B2**

- rentang (r)

- $= 30 0 = 30$
- Panjang kelas 30 6

 $= 5$ 

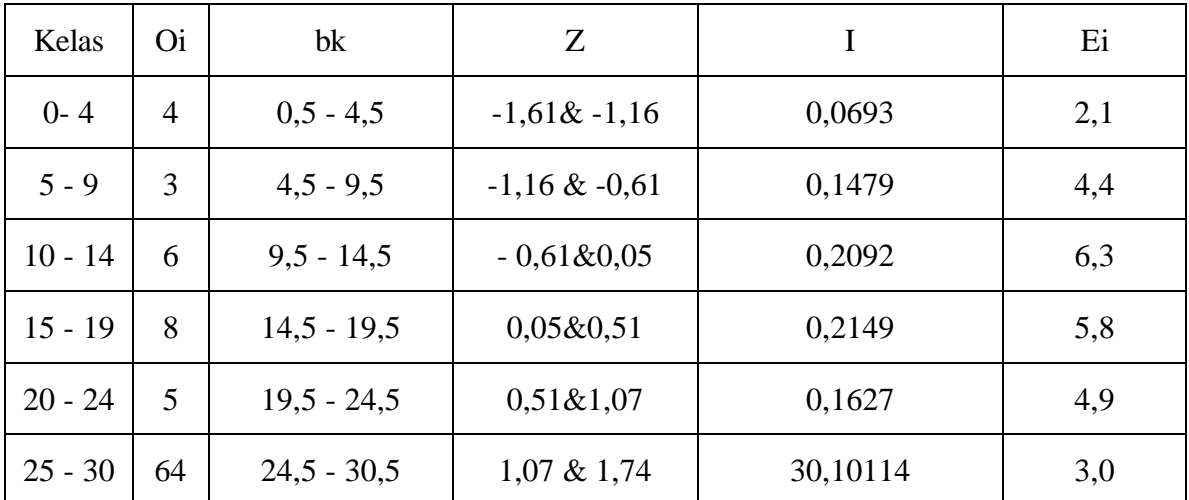

- Menghitung  $\chi^2$ 

$$
=\frac{(4-2,1)^2}{2,1}+\frac{(3-4,4)^2}{4,4}+\frac{(6-6,3)^2}{6,3}+\frac{(8-5,8)^2}{5,8}+\frac{(5-4,9)^2}{4,9}+\frac{(4-3,0)^2}{3,0}
$$

$$
= 1,7 + 0,4 + 0,0 + 0,8 + 0,0 + 0,3
$$

= 3,2  

$$
\chi^2
$$
 hit = 3,2  
 $\chi^2$  <sub>0,99 (3) = 11,3</sub>

## **C1**

- rentang (r)

 $= 30 - 0 = 30$ 

- panjang kelas  $=$   $30 = 5$ 6

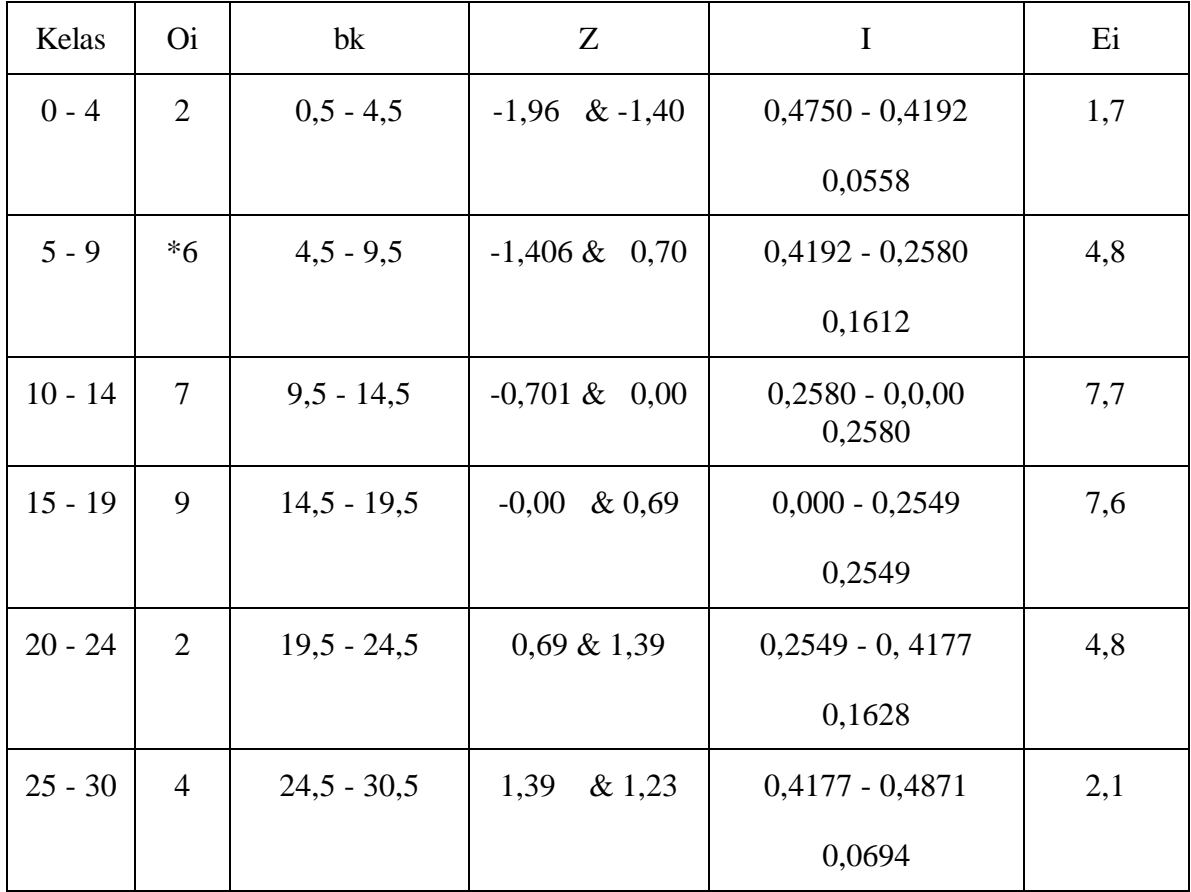

- Menghitung 
$$
\chi^2
$$
  
\n
$$
= (2 - 1.7)^2 + (6 - 4.8)^2 + (7 - 7.7)^2 + (9 - 7.6)^2 + (2 - 4.8)^2 + (4 - 2.1)^2
$$
\n
$$
= 4.2
$$
\n
$$
\chi^2 \text{ hit } = 4.2
$$
\n
$$
\chi^2 \text{ o.99(3)} = 11.3
$$

- rentang (r)
- $= 30 6$

$$
= 24
$$

- panjang kelas  $=$   $\frac{34}{5}$   $=$  4 6

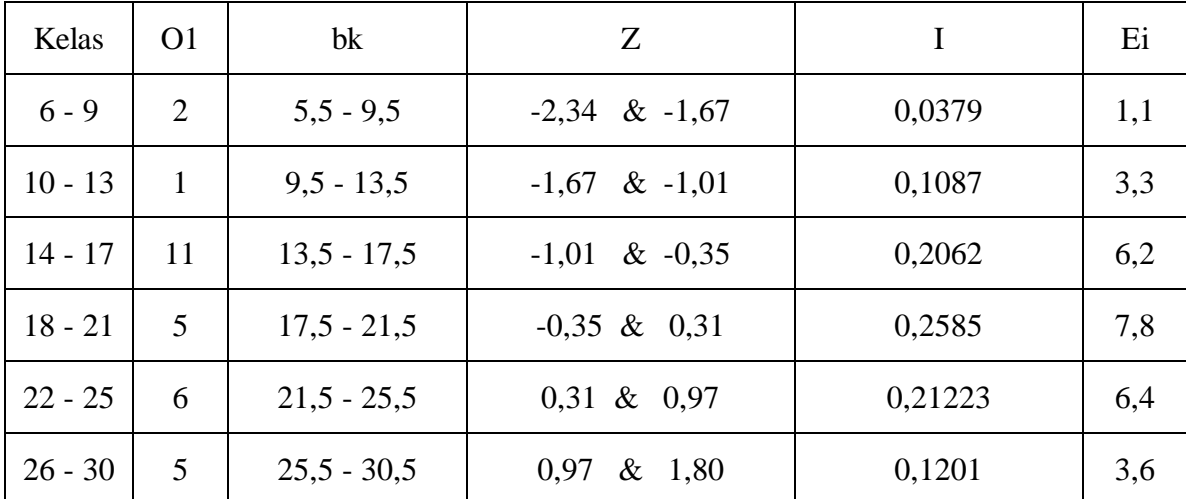

- Menghitung  $\chi^2$ 

$$
= \frac{(2-1,1)^2}{1,1} + \frac{(1-3,3)^2}{3,3} + \frac{(11-6,2)^2}{6,2} + \frac{(5-78)^2}{7,8} + \frac{(6-6,4)^2}{6,4} + \frac{(5-3,6)^2}{3,6}
$$

$$
= 0.7 + 1.6 + 3.7 + 1.0 + 0.0 + 0.5
$$

 $= 7,5$ 

- rentang
$$
(r)
$$

 $30 - 0 = 30$ 

- panjang kelas  $=$  30 6

$$
= 5
$$

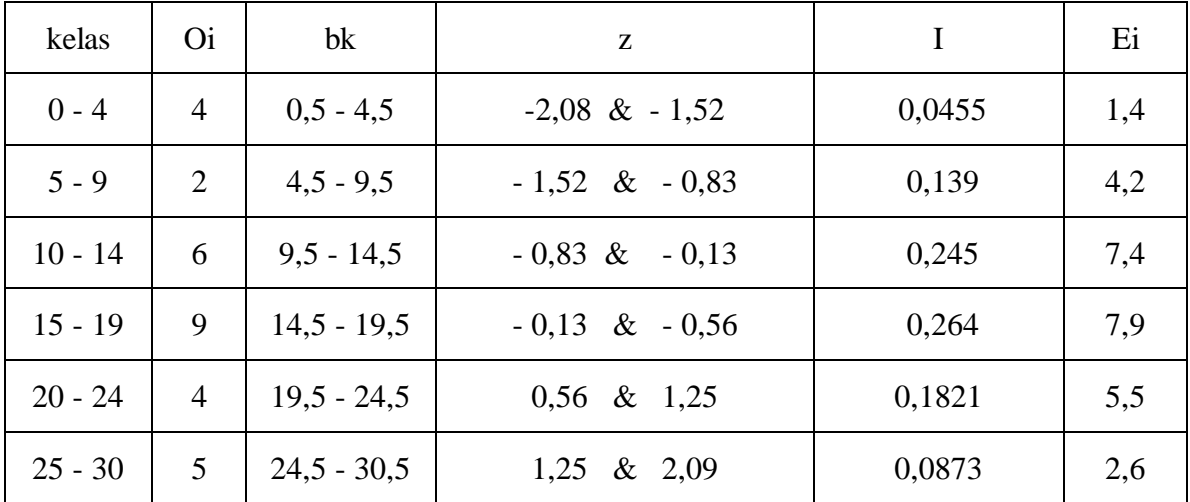

**D1**

- Menghitung  $\chi^2$ 

$$
= \frac{(4-1,4)^2 + (2-4,2)^2 + (6-7,4)^2 + (9-7,9)^2 + (4-5,5)^2 + (5-2,6)^2}{1,4}
$$
  
= 4,8 + 1,1 + 0,3 + 0,2 + 0,4 + 2,2

$$
\chi^2
$$
 hit = 9  
 $\chi^2$  <sub>0,99 (3)</sub> = 11,3

= 9

Ternyata  $\chi^2$  hit  $\langle \chi^2 \rangle$  tabel, maka populasi berdistribusi normal.

$$
rentang(r)
$$

**D2**

 $= 30 - 0$ 

 $= 30$ 

- panjang kelas  $30 = 5$ 6

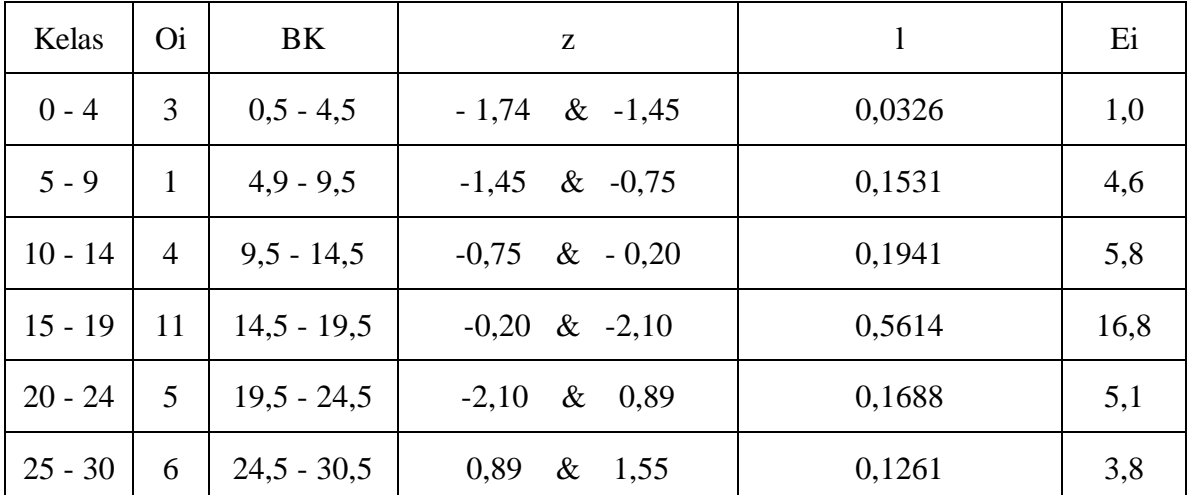

- Menghitung  $\chi^2$ 

$$
\frac{=(3-1,0)^2}{1,0} + \frac{(1-4,5)^2}{4,6} + \frac{(4-5,8)^2}{5,8} + \frac{(11-16,8)^2}{16,8} + \frac{(5-5,1)^2}{5,1} + \frac{(6-3,8)^2}{3,8}
$$

$$
= 4 + 2.8 + 0.6 + 2.0 + 0.0 + 1.3
$$

 $= 10,7$ 

$$
\chi^2
$$
 hit = 10,7  
 $\chi^2$  0,99 (3) = 11,3

#### **Keterangan:**

- A1 = pretes kelompok yang menggunakan metode abjad
- A2 = postes kelompok yang menggunakan metode abjad
- B1 = pretes kelompok yang menggunakan metode global
- B2 = postes kelompok yang menggunakan metode global
- C1 = pretes kelompok yang menggunakan metode SAS
- C2 = postes kelompok yang menggunakan metode SAS
- D1 = pretes kelompok kontrol
- D2 = postes kelompok kontrol

## **Program Penghitungan Uji Efektivitas Masing-Masing Metode**

Variansi\_Masing\_masing =

11.6506 12.5333 13.1276 4.7690

Berapa jumlah sample ? 30  $n = 30$ Jumlah kelompok data a1\_a4 ? 4  $a = 4$ Vg =10.5201

### $\mathbf{B} = % \begin{cases} \nabla \cdot \mathbf{B} \cdot \mathbf{B} \cdot \$

118.5544

### $BC =$

114.8697

 $Chi =$ 

8.4844

chitab\_0.99=11,3

chihit < chitab jadi homogen Tekan enter Analisa Variansi

jumlah\_a =

92 74 153 51

jumlah\_a\_total =

370

 $nt =$ 

120

 $mean_a =$  3.0667 2.4667 5.1000 1.7000  $sigma_x^2 =$  620 546 1161 225  $jumlah_sigma_x2 =$  2552 jumlah\_kuadrat\_total\_JKT  $JKT =$  1.4112e+003 jumlah\_kuadrat\_antar\_kelompok\_JKA  $JKA =$  190.8333 jumlah\_kuadrat\_dalam\_kelompok\_JKD  $JKD =$  1.2203e+003  $dbA =$  3  $dbD =$ 116

 $dbT =$ 

119

 $RKA =$ 

63.6111

 $RKD =$ 

10.5201

 $F =$ 

6.0466

### F dari daftar=4.38 Anda bandingkan F\_daf dgn F\_hit, jika F\_hit > F\_daf beda signifikan PENGUJIAN HIPOTESIS PERBEDAAN EFEKTIVITAS

 $PKS =$ 

1.7084

beda\_mean\_a1\_a2\_a3\_a4

 $bm_a1_a2 =$ 

0.6000

 $bm_a1_a3 =$ 

2.0333

 $bm_a1_a4 =$ 

1.3667

 $bm_a2_a3 =$ 

2.6333

 $bm_a2_a4 =$ 

0.7667

 $bm_a3_a4 =$ 

3.4000

urut\_mean\_a1\_a2\_a3\_a4\_pilih\_yang\_efektivitas

 $hasil =$ 

3.0667 2.4667 5.1000 1.7000

lihat urutan efektivitas dimulai dari mean paling besar pertama a3 kedua a1 atau a2 atau a4